# **CORRIGÉ**

## **Chapitre 3**

## **QCM**

**1. A. VRAI.** Le coût d'approvisionnement est obtenu en rajoutant au montant des achats le montant des charges d'approvisionnement, qu'elles soient directes ou indirectes. C'est ce coût d'approvisionnement qui est utilisé pour le coût des entrées en stock s'il y a stockage.

**2. A. VRAI.** Le coût de production des biens vendus tient compte de la valeur des biens en stock et des biens fabriqués sur la période.

**3. B. FAUX.** Le coût de production intègre déjà les charges d'approvisionnement. Le coût de revient s'obtient à partir de ce coût de production des produits vendus, auquel sont ajoutées les charges de distribution ou autres charges hors production qui n'auraient pas encore été incorporées au calcul du coût de production.

**4. B. FAUX.** Les stocks de marchandises et de matières premières sont valorisés au coût complet d'approvisionnement etlesstocks de produitsfinissont valorisés au coût complet de production. Le coût de revient sert à évaluer la profitabilité ou à établir des devis.

**5. A. VRAI.** Un stockage de marchandises a pour conséquence une augmentation du stock (SI < SF). Ainsi, les marchandises achetées sur la période ne sont pas toutes consommées, c'est-à-dire non utilisées, donc non vendues. Les achats de marchandisessont donc supérieurs aux consommations.

**6. A. C.** Un stockage de produits finis a pour conséquence une augmentation du stock (SI < SF). Ainsi, les produits finis fabriqués sur la période ne sont pas tous consommés, c'est-à-dire vendus. La production est donc supérieure aux ventes.

**7. A. B. C.** Une méthode de calcul du coût complet par les centres d'analyse peut toujours être améliorée : si les centres regroupent des tâches homogènes et si les unités d'œuvre sont pertinentes, la méthode est pertinente. Le passage à une méthode ABC n'est pas en soi suffisant. C'est la manière dont elle sera mise en œuvre qui importe.

**8. A. C.** Le nombre de lots est mesuré à l'aide de valeurs numériques : c'est un inducteur quantitatif, bien sûr, comme le sont tous les inducteurs ou unités d'œuvre. L'entreprise fabrique deslots de tailles différentes : l'inducteur n'est donc pas volumique puisqu'il ne varie pas proportionnellement au nombre de produits fabriqués. Plus les lots sont de taille importante, plus le coût de cet inducteur par produit est faible.

**9. C.** Si l'unité d'œuvre est correctement choisie, il doit exister une relation de proportionnalité entre le total des charges indirectes et le volume des unités d'œuvre consommées.

10. **B.** Le nombre de lots lancés en production avantage les produits standardisés, lancés en grande série : ayant moins de lots lancés, ils supporteront une part moins élevée de charges indirectes (et ce quel que soit le nombre de produits dans le lot).

**11. A.** Comme les charges indirectes s'élèvent à 5 000 € et que le nombre total d'unités d'œuvre justifiant cette activité est de 5 500 + 1 000 = 6 500 €, le coût unitaire de l'unité d'œuvre s'élève à 5 000 / 6 500 = 0,77 €.

**12. A.** Le montant des charges imputées à l'activité de gestion des lots s'élève à 550 × 2 = 1 100 € pour la commande, soit 1 100 / 100 = 11 € par produit X.

**13. B.** Le coût unitaire de l'inducteur « nombre de lots » est égal à 200 000 / 100 = 2 000 € par lot. Ce coût unitaire de l'inducteur est une constante : chaque lot génère 2 000 € de charges indirectes. C'est le montant des chargesindirectes de l'activité qui varie si le nombre de lots varie.

**14. B.** Pour le produit X, la référence A compte comme une demi-référence, puisqu'elle est commune aux deux produits. Les références C et D comptent comme une référence entière puisqu'elles n'entrent dans la composition que du seul produit X. Soit au total  $0.5 + 1 + 1 = 2.5$ . Notons que le produit Y en consomme 0,5 + 1 = 1,5, ce qui donne bien un total de 4 références au total : A, B, C, et D.

**15. C.** L'unité d'œuvre explique le montant des charges d'un centre d'analyse. C'est parce que 500  $\times$  2 = 1 000 heures-machine ont été consommées que le montant des charges indirectes de production est égal à 100 000 €. Le coût d'une heure-machine est donc égal à 100 000  $/$  1 000 = 100 €. Si le mois suivant, on fabrique 1 000 produits, 2 000 heures machine seront consommées. Le coût unitaire de l'unité d'œuvre ne change pas et le montant des charges indirectes de production s'élèvera à 2 000  $\times$  100 = 200 000 €.

**CORRIGÉ**

## **Exercices**

### **EXERCICE 1 PFFFF**

#### **1. Établir la fiche de stock à partir de la méthode du CUMP en fin de période.**

#### **Méthode**

Veillez à bien lire l'énoncé afin de déterminer les quantités en stock initial, les quantités fabriquées et les quantités **vendues. Ensuite, calculez le CUMP pour valoriser les productions et le stock final. Présenteztoujours vos calculs sous forme de tableau pour une meilleure lisibilité.**

Les 28 unités fabriquées au cours du mois de janvier génèrent un coût de production de 7 565  $+ 13610 = 21175 \text{ } \epsilon$ . Les ventes sont valorisées, non au prix de vente, mais au CUMP.

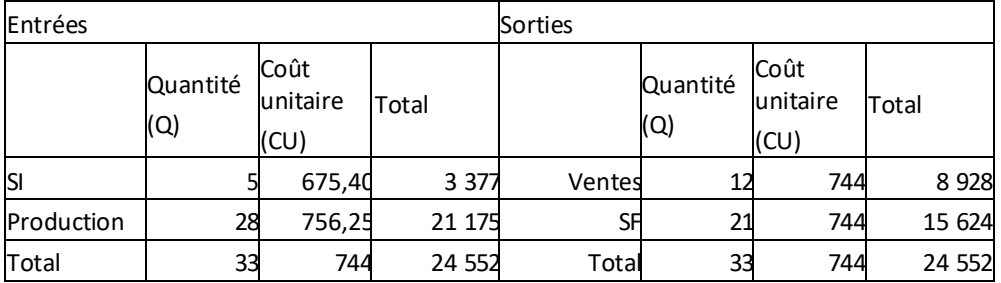

#### **2. Établir la fiche de stock à partir de la méthode du CUMP après chaque production.**

Le coût de production des 10 unités fabriquées le 10 janvier est de 7 565 €. Le stock a une valeur globale de 3 377 + 7 565 = 10 942  $\epsilon$  pour 15 unités PF, soit un CUMP de 729,46  $\epsilon$ .

Au 20 janvier, les unités vendues, valorisées au CUMP de 729,46 €, viennent diminuer le stock à 3 unités, également valorisées au CUMP, pour une valeur totale de  $3 \times 729,4667 = 2188,40 \text{ } \epsilon$ .

Le coût de production des 18 unités fabriquées le 25 janvier est de 13 610 €. Le stock a une valeur globale de 2 188,40 + 13 610 = 15 798,40 € pour 21 unités PF, soit un CUMP de 752,30 €.

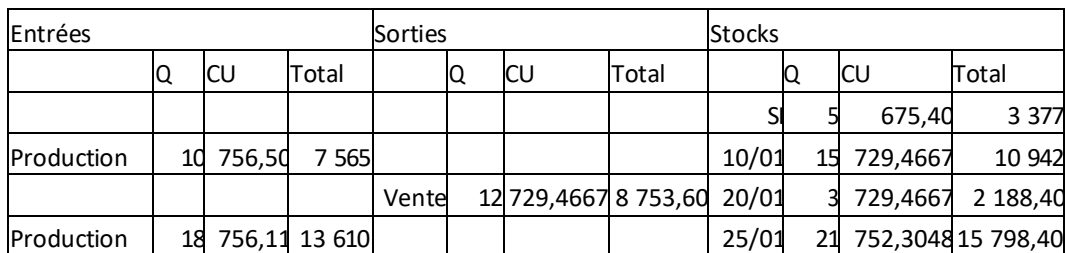

**Méthode**

Veillez à conserver quatre décimales pour le CUMP afin de ne pas perdre en précision sur les montants totaux.

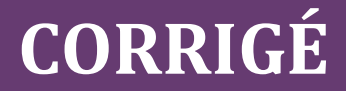

#### **3. Comparer les résultats du mois obtenus à partir des deux méthodes.**

Le résultat analytique est déterminé à partir de la méthode du CUMP en fin de période. Il faut lui ajouter les charges de distribution au coût de production des biens fabriqués afin de calculer le coût de revient. La différence entre le chiffre d'affaires et le coût de revient permet de connaître le résultat de la période.

#### **Méthode**

Utilisez la fiche de stock du produit PF afin de connaître le coût de production des produits vendus (inscrits dans la **ligne « vente » de la fiche de stock).**

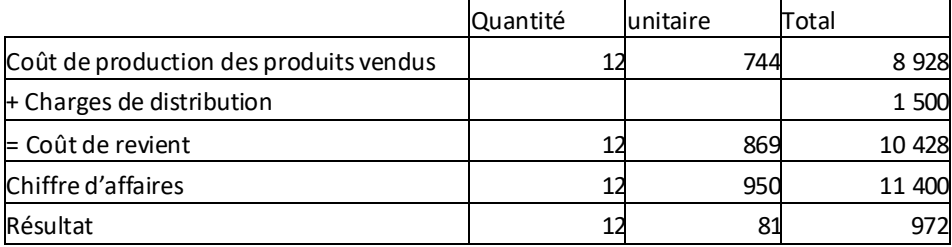

**Résultat analytique à partir de la méthode du CUMP après chaque production**

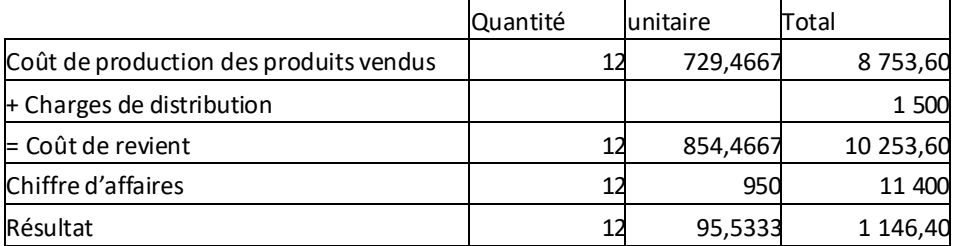

Le résultat établi à partir de la méthode du CUMP après chaque production est supérieur à celui établi à partir de la méthode du CUMP de fin de période.

Même si le résultat de la période est différent, il ne s'agit que d'un transfert de richesse dans le temps : le coût de production des ventes est supérieur avec la première méthode (d'où un résultat plus faible), mais le stock final a une valeur moindre :

- Différence de résultat : Résultat CUMP Résultat CUMP après chaque production =  $972 - 1146,40 = -174,40 \in$
- Différence de la valeur du stock final (SF) : Valeur du SF CUMP Valeur du SF CUMP après chaque production = 15 624 – 15 798,40 = – 174,40 €

### **EXERCICE 2 COMAGRO**

#### **1. Déterminer la valeur du stock final à partir de la méthode PEPS.**

Il faut établir la fiche de stock sur le mois de septembre en créant autant de lignes pour le stock que de lots composant ce stock (SI et achats) et autant de lignes pour les consommations que de lots consommés.

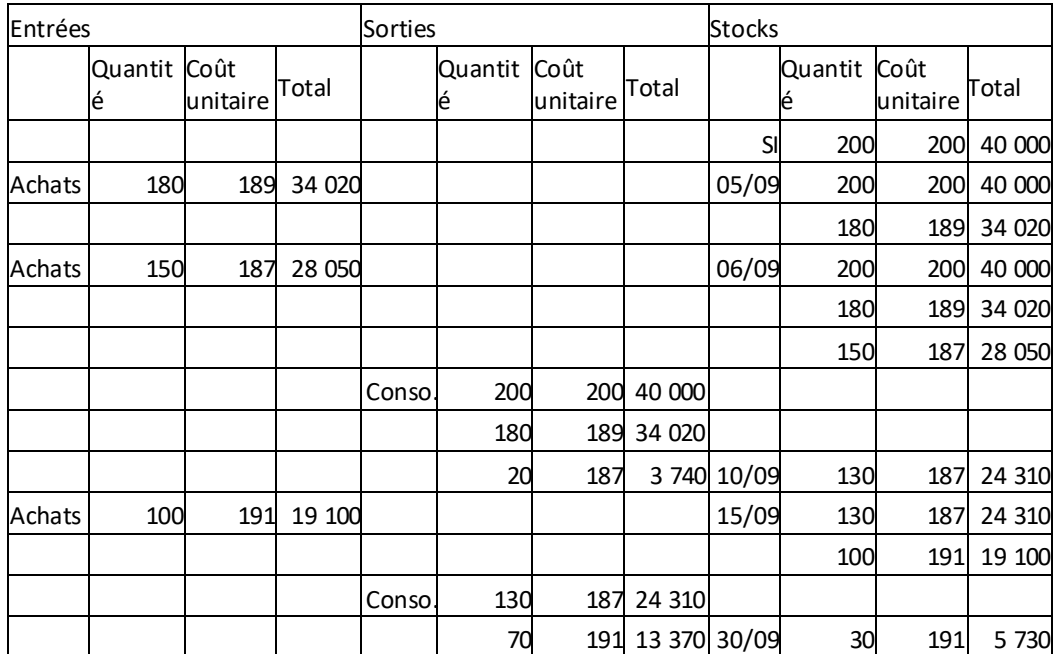

Le contrôle de gestion évalue le stock final à 30 marchandises valorisées à 191 $\epsilon$  l'une.

#### **2. Interpréter la différence d'inventaire et discuter de son impactsur le résultat analytique.**

L'inventaire physique indique que le stock final s'élève à 40 marchandises. Cela n'est pas cohérent avec la fiche de stock, ce qui génère une différence d'inventaire et donc un écart entre le résultat financier et le résultat analytique :

- Valeur du stock final de la comptabilité financière :  $40 \times 191 = 7640$ . Soit une variation de stocks de : 40 000 – 7 640 = 32 360.
- Valeur du stock final de la comptabilité analytique :  $30 \times 191 = 5730$ . Soit une variation de stocks de : 40 000 – 5 730 = 34 270.

Comme la consommation du stock est inférieure pour la comptabilité financière, le résultat est supérieur de 1 910  $\epsilon$  par rapport au résultat analytique. On est donc en présence d'un boni d'inventaire.

### **EXERCICE 3 FIXETOUT**

#### **1. Lister les charges directes et les charges indirectes à incorporer au calcul de côût.**

Les charges directes sont les suivantes : coût des composants (facturé aux clients) ; charges de personnel des techniciens (le temps de travail est facturé au client) ; frais de déplacement (en cas de déplacement).

Les charges indirectes sont les suivantes : frais de l'atelier ; coût des locaux administratifs (dotations aux amortissements) ; coût des installations techniques utiles pour déceler les défaillances (qui servent pour plusieurs réparations) ; charges d'entretien des locaux ; frais de télécommunication ; salaire du secrétaire de direction ; salaires des commerciaux (dont une partie est variable en fonction du chiffre d'affaires réalisé).

Remarque : les salaires des commerciaux sont en partie variables, mais ils n'en demeurent pas moins indirects puisqu'ils doivent être répartis sur l'ensemble des produits vendus (un commercial peut vendre des services différents à des clients différents).

#### **2. Proposer un tableau de répartition des charges indirectes inspiré de la démarche des centres d'analyse telle que l'a décrit le responsable.**

Le responsable envisage un découpage fonctionnel autour de trois fonctions. Il faut donc identifier les charges indirectes liées à chacune de ces fonctions et les regrouper dans ce que l'on nommera un « centre d'analyse ». Il faut ensuite imaginer des unités d'œuvre reposant sur une relation de proportionnalité entre le montant des charges indirectes et le volume des unités d'œuvre. Plusieurs solutions sont envisageables.

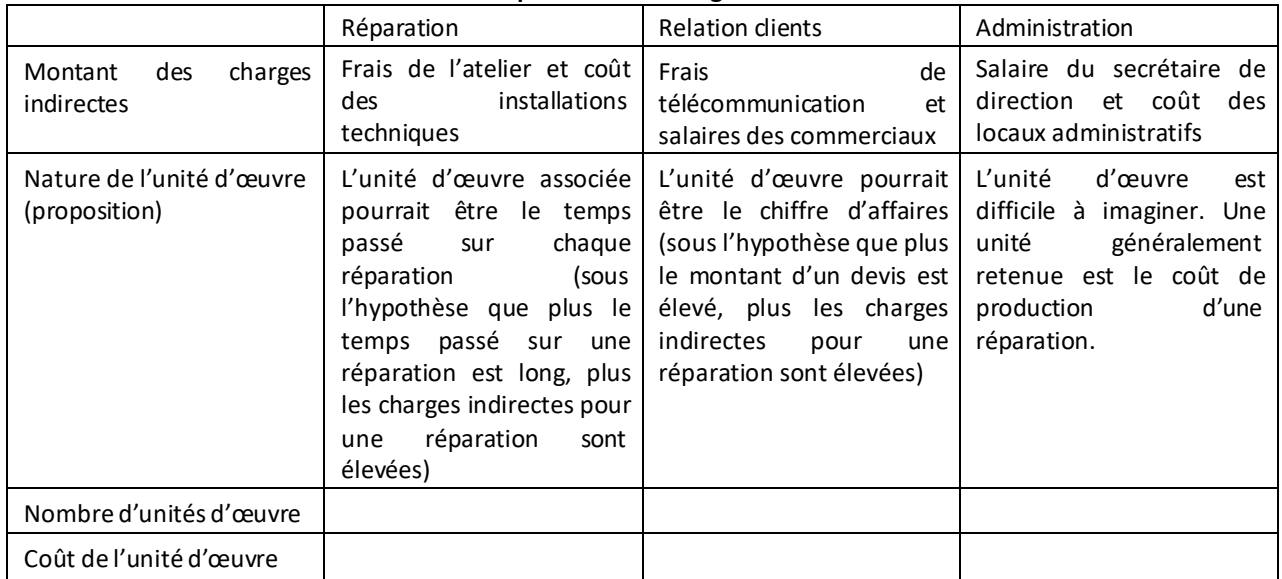

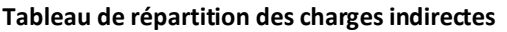

Les charges d'entretien des locaux posent un problème car il est difficile de les intégrer dans l'un des trois centres. Ces charges concernent en effet autant les locaux administratifs, commerciaux et techniques. Il faudrait donc proposer de créer un quatrième centre qui serait un centre auxiliaire à répartir sur lestrois autres selon une clé de répartition qui pourrait être liée à la surface des différents locaux par exemple.

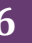

# **CORRIGÉ**

#### **3. Proposer un tableau de répartition des charges indirectes inspiré de la démarche ABC.**

Dans le cas où l'on regroupe les charges indirectes par activité, il faut lister l'ensemble des activités et, pour chacune, imaginer un inducteur de coût qui repose sur une relation de causalité entre le volume d'inducteur de coût et le montant des charges indirectes.

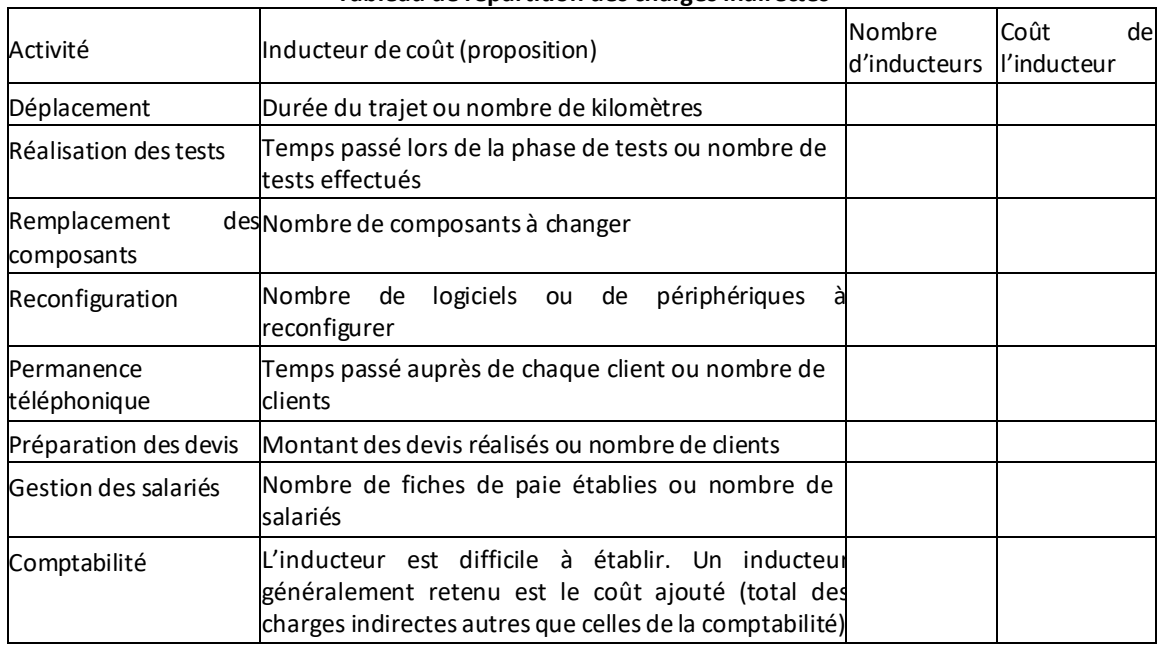

#### **Tableau de répartition des charges indirectes**

#### **4. Rédiger une note de synthèse précisant les avantages et les limites de chacune de ces deux méthodes.**

#### **Constat :**

Les deux méthodes de calcul de coût permettent en théorie d'analyser les charges indirectes et de calculer des coûts complets. La méthode des centres d'analyse n'est pertinente que si les centres qui regroupent ces charges sont homogènes. La méthode ABC n'est pertinente que si les activités regroupent également des charges homogènes.

#### **Avantages et inconvénients :**

La méthode des centres d'analyse peut sembler plus rudimentaire car elle ne propose que trois groupes de charges. Il est donc fort probable que ces centres ne soient pas tous parfaitement homogènes. Par ailleurs, les frais d'entretien ne sont pas prévus dans la proposition du responsable. Il faudrait sans doute imaginer la création d'un centre auxiliaire pour les prendre en compte.

La méthode ABC peut sembler plus pertinente car les activités, au nombre de huit, décrivent mieux le processus de production de l'entreprise. On peut remarquer que l'entreprise n'étant pas une entreprise industrielle, les activités n'ont pas à respecter le cycle d'exploitation industriel traditionnel : approvisionnement / production / distribution, et qu'il n'y a pas la contrainte de la valorisation des stocks. Cela joue en faveur de la méthode ABC.

Cependant, le problème du découpage en activité proposé par le responsable est qu'il ne correspond pas au classement des charges par nature. Par exemple, les frais d'entretien des

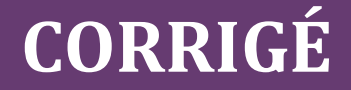

locaux concernent plusieurs activités. Le découpage doit donc être complété par une analyse des charges indirectes permettant de chiffrer le coût de chaque activité. Pour ce faire, il faut mettre en place un système d'information approprié. Par exemple, le coût de la préparation des devis n'est pas une charge de la comptabilité financière. Il faut que le système comptable identifie les consommations correspondant à chaque activité, et pour l'instant, il en est incapable.

#### **Recommandations :**

En conclusion, si la méthode ABC envisagée par le responsable est théoriquement intéressante, elle semble inapplicable à l'entreprise. Une collecte d'informations plus précises est indispensable de manière à chiffrer les consommations correspondant à chaque activité. La méthode des centres d'analyse proposée est sans doute plus facile à mettre en œuvre, même si elle conduira à des calculs plus approximatifs.

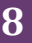

## **Cas de synthèse**

#### **CAS MODHOM**

**Méthode**

Il faut utiliser une méthode de calcul du coût de revient en coût complet puisque l'objectif est de calculer le prix de **vente de la commande.**

#### **Étape 1. Calcul du coût des inducteurs de coût**

Comme il y a présence de charges indirectes, il faut d'abord construire le tableau de répartition des charges indirectes.

Le vocabulaire de l'énoncé montre que la méthode utilisée pour le calcul des coûts complets est la méthode ABC.

Les activités qui sont déclenchées par le même inducteur de coût doivent être regroupées.

Les activités Réception des colis et Relation avec les grossistes suivent le même inducteur de coût, pour un total de charges indirectes de 133 330 €. Ces activités sont renommées Gestion des achats.

Les activités Gestion du personnel et Comptabilité suivent le même inducteur de coût, pour un total de charges indirectes de 15 800 $\epsilon$ . Ces activités sont renommées Gestion administrative.

Il est maintenant possible de construire le tableau de répartition faisant apparaître le coût unitaire de chaque inducteur.

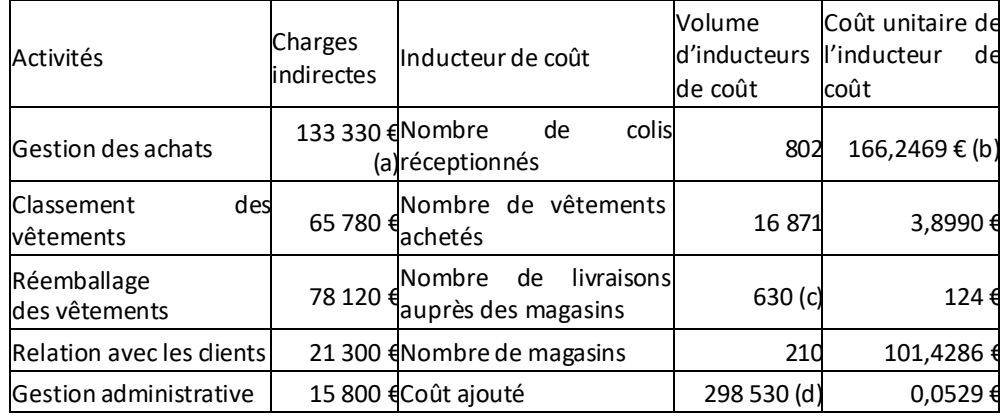

(a) 120 430 + 12 900 = 133 330 €

(b) Chargesindirectes/Volume d'inducteurs de coût

(c) 210 × 3

(d) 133 330 + 65 780 + 78 120 + 21 300

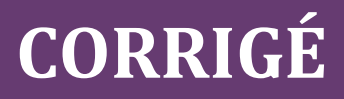

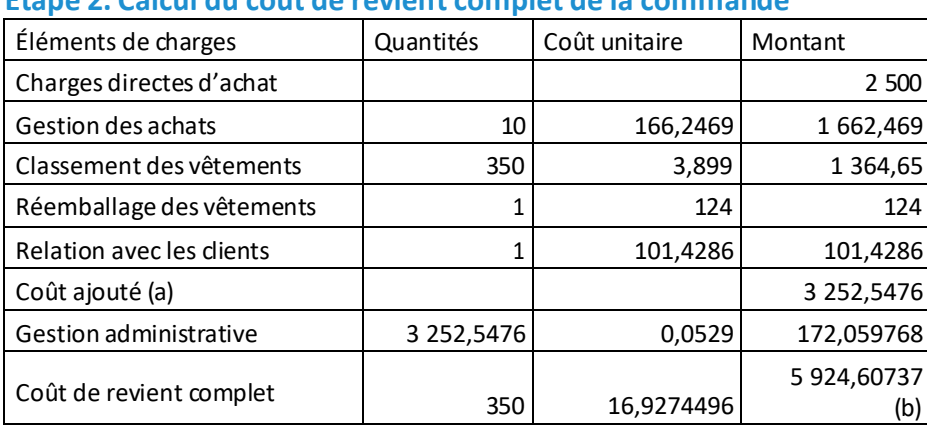

#### **Étape 2. Calcul du coût de revient complet de la commande**

(a) Coût ajouté = 1 662,469 + 1 364,65 + 124 + 101,4286 = 3 252,5476

(b) Coût de revient complet =Charges indirectes + Chargesindirectes (montant des activités)

#### **Étape 3. Déduction du prix de vente de la commande à partir du coût de revient complet**

Taux de profitabilité = Résultat/Chiffre d'affaires = (Chiffre d'affaires – Coût de revient) /Chiffre d'affaires  $= 20\%$ 

Chiffre d'affaires – Coût de revient =  $20\% \times$  Chiffre d'affaires

Coût de revient =  $80\% \times$  Chiffre d'affaires

D'où Chiffre d'affaires = Coût de revient / 80 % = 5 924,61 / 80 % = 7 405,76  $\epsilon$ .

Pour garantir un taux de profitabilité de 20 % pour l'acceptation de cette commande, le prix de vente proposé pour la livraison de ces 350 vêtements doit être de 7 405,76 €.

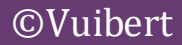